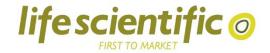

## Clomazone Monitoring Form

To access Life Scientific's Clomazone Stewardship, please follow the link below:

https://uk.lifescientific.com/#products

Page 1 is to be filled in by Life Scientific regional support (with assistance from grower/ advisor)

| Grower/ Advisor                                                                                                    | Life Scientific Contact |
|----------------------------------------------------------------------------------------------------|-------------------------|
| Name:                                                                                                    | Name:                   |
| Crop:                                                                                                    |                         |
|                                                                                                    |                         |
| 10-14 days after application                                                                                                    | Date:                   |
| Weeds present:                                                                                                    |                         |
| Crop effects:                                                                                                    |                         |
| Non target effects*:                                                                                                    |                         |
|                                                                                                    |                         |
| 42 days after application Date:                                                                                                    |                         |
| Weeds present:                                                                                                    |                         |
| Crop effects:                                                                                                    |                         |
| Non target effects*:                                                                                                    |                         |
|                                                                                                    |                         |
| 3-4 months after application Date:                                                                                                    |                         |
| Weeds present:                                                                                                    |                         |
| Crop effects:                                                                                                    |                         |
| Non target effects*:                                                                                                    |                         |
|                                                                                                    |                         |
| Effect in following season or crop Date:                                                                                                    |                         |
| Weeds present:                                                                                                    |                         |
| Crop effects:                                                                                                    |                         |
| Non target effects*:                                                                                                    |                         |
| *Non target effects include effects on weeds, trees, hedgerows, adjacent crops etc Be specific regarding affected and non-affected species, record all effects and record level of effect, take photo's if possible. |                         |

<sup>-</sup> Important: Measure the nearest distance from the treated crop to the surrounding species that are affected.

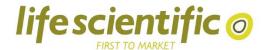

Page 2 is to be filled in by the grower/ advisor/ agronomist

## Field and surrounding detail: Please provide a diagram of the field including hedgerows and surrounding crops/ relevant distances or measurements Indicate surrounding crops and/or non-target species affected (include wind direction at application)

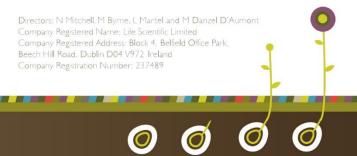

Block 4, Belfield Office Park Tel: +353 | 283 2024 Beech Hill Road Dublin D04 V972 Ireland

www.lifescientific.com